# Saturday at Stevens: The magic of Computing

Gregg Vesonder
Ye Yang

## Rough Schedule

- 1040 Help I need somebody in python and LEDs.
- ★ 1200 lunch
- 4 1400 Break

- 4 1600 Adjourn

# Gregg Vesonder about me

Stevens for 12 years

Penn for 10 years

at&t labs for 35 years

Software Engineering, Artificial Intelligence, Human Computer Interaction Software Design and Architecture

## my first dog, my first computer

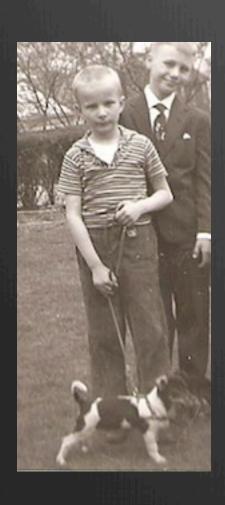

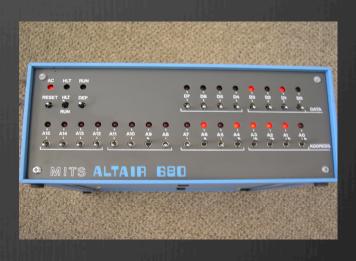

# Tell me about yourself and your interaction with computers

# What is a computer?

What is Computer Science?

## Wikipedia

Computer science is the scientific and practical approach to computation and its applications. It is the systematic study of the feasibility, structure, expression, and mechanization of the methodical procedures (or algorithms) that underlie the acquisition, representation, processing, storage, communication of, and access to information, whether such information is encoded as bits in a computer memory or transcribed in genes and protein structures in a biological cell.

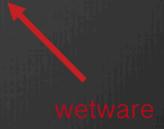

Do you have a smart phone?

What apps do you use?

# Japan's Tsunami

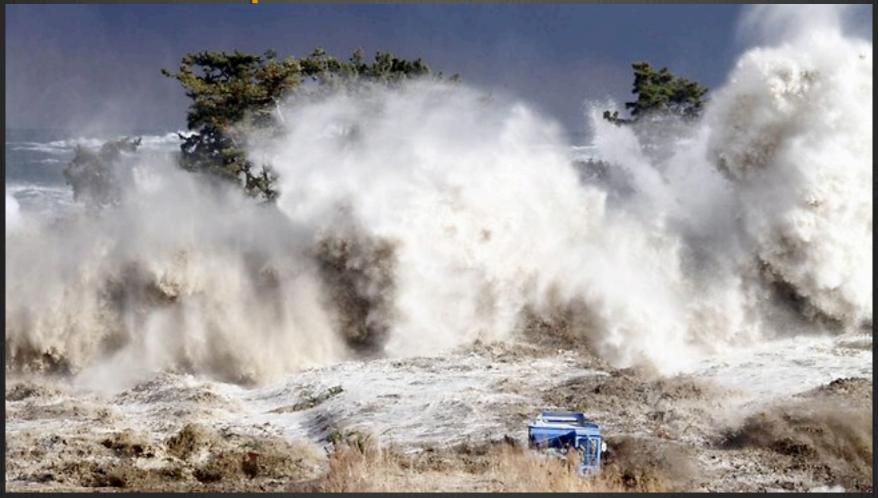

## Fukushima

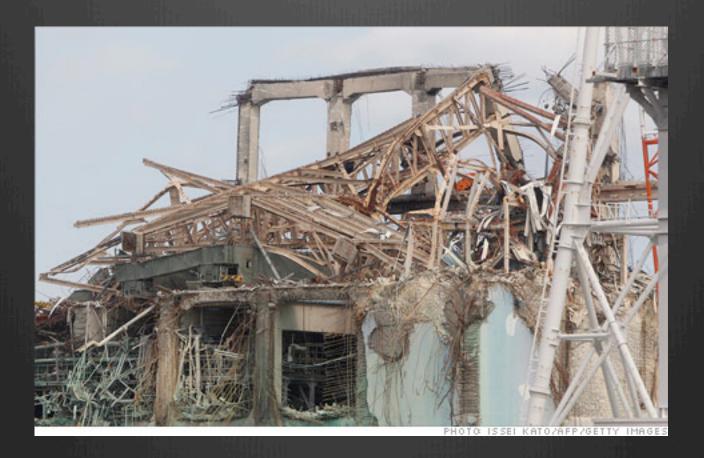

3 of 6 nuclear reactors melted down

money.cnn.com

# Radiation Spread

- Government reported on the spread of radiation
- A 20 kilometer exclusion zone was established
- Citizens were skeptical about the government reports
- Radioactive water was leaking into the ocean

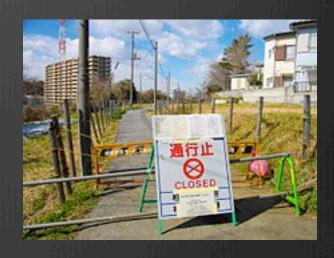

wikipedia

#### Personal Radiation Detectors

- Citizens needed another way to assess the threat
- Personal radiation detectors emerged built on microprocessor technology
- Data placed in repository
- APIs to access data
- Soon citizens were posting their own data

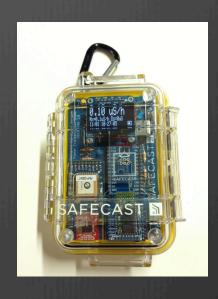

amazon.com

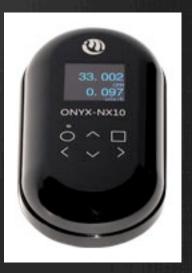

# SafeCast Map

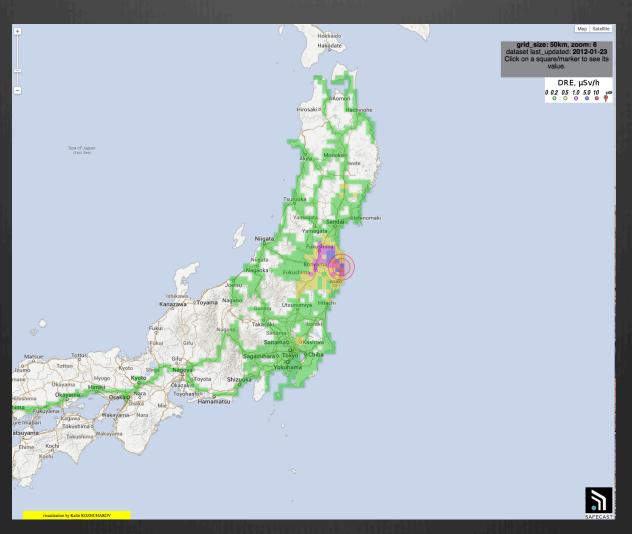

## Other Maps

- Large number of readings invaluable
- Compared against government produced data
- Compared against their data calibration is an issue
- Multiple visualizations

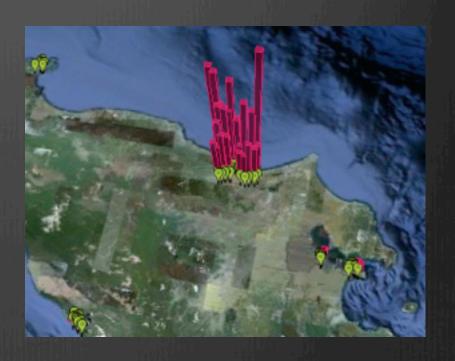

spectrum.ieee.org

#### How it works

- People or machines generate dataPAN
- Data is transferred to a collecting point
- Data is ordered in some way
  - Database
- Code is written to access the data -> APIs
- Developers use APIs to access data

## IoT

- Tagging Things
- Sensing Things
- Shrinking Things
- **⊗** Thinking Things

### Leads to Smart Cities

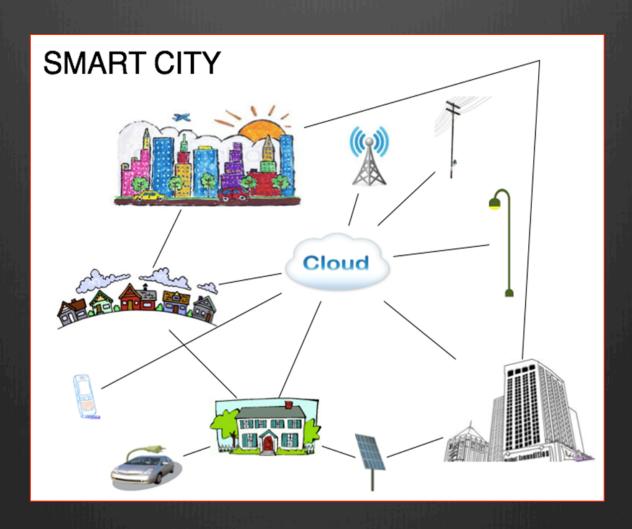

# Cities serving Citizens

What do you think of when you think of cities?

#### Issues

- Power
- Communication
- Calibration
- Security

## About the LAB

## Morse Code

- Long history
- http://www.youtube.com/watch?v=BgeImcOdS38

## Hardware components

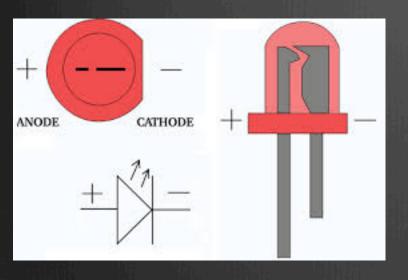

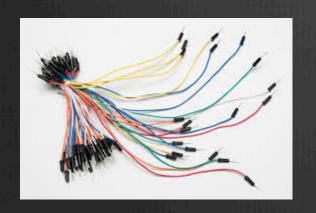

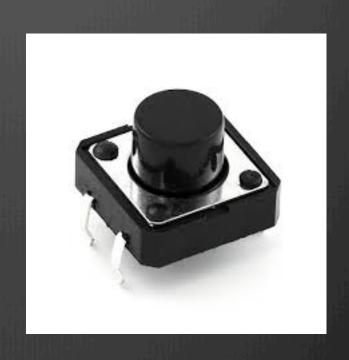

+resistors

# Resistors

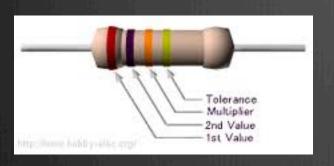

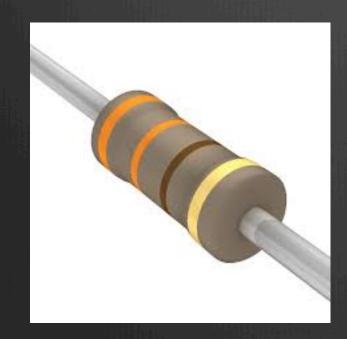

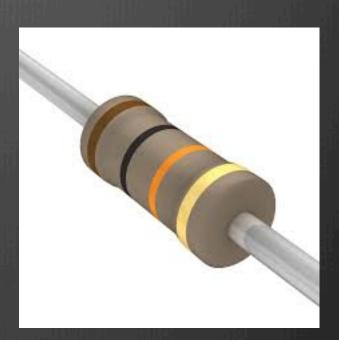

## Hardware Platform

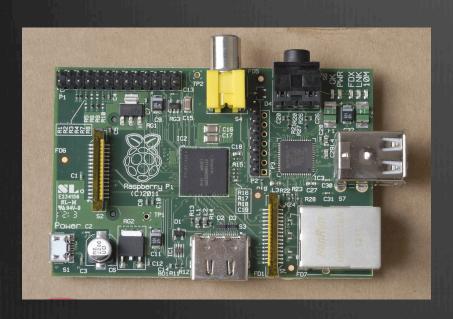

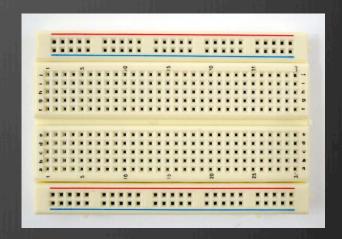

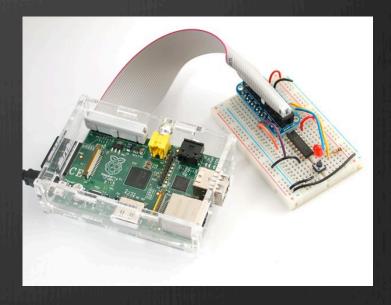

### Software Platform - 1

- Linux
- X Windows

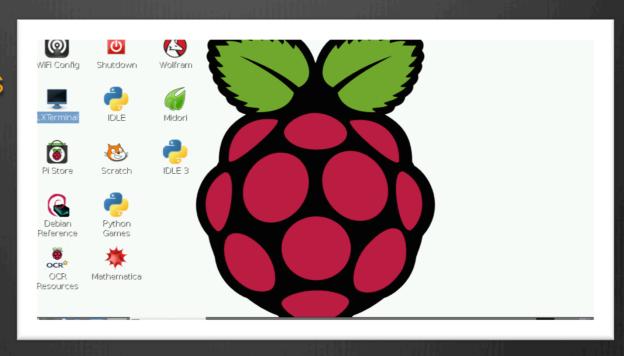

## Software Platform - 2

- ⊕ python
- ø idle (IDE)

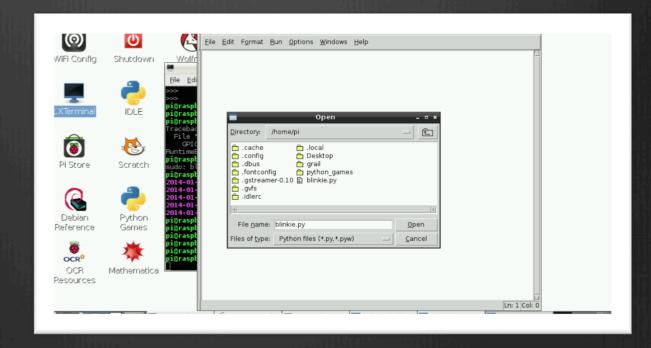

#### Code

- Variables
- Iterators:
  - while (condition):
  - for <var> in:
- Def myFunctionName (myArgs):
- True and False
- # is comment indicator

#### Variables

- Represents a value
- Value can be a string, number(integer, real), boolean (True, False), pointer, and more
- Variable names should contribute to understanding
- There is a lot going on behind the scene
  - ASCII for instance
- Examples of variable statements:
  - my\_name = Gregg
  - my\_age = 63

#### Fun With Variables

name = "Alice"

 name[0] in "AEIOU"

 name[3]

 name = "Gregg Vesonder"

## import

- import is used to add code and therefore capability to the python interpreter
- Two collections of code known as modules in python are:

  - ♠ import RPi.GPIO as GPIO
- Note python is case sensitive

## loops

- The for loop used to do tasks a fixed number of times or to iterate (walk through) a list.
- The while loop continues so long as a condition is true
  - break can be used to escape from a while loop
- These two loops are very powerful
- Indentation delineates the body of the loop

## Fun with Loops

```
while counter < 10:
    print ( str(counter))
    counter = counter + 1
while True:
    if counter >= 5:
        break
```

## More Fun with Loops

```
dogs = ["spaniel", "collie", "pit bull"]
for dog in dogs:
    print(dog)
for j in range(0,4):
    print(j)
```

range(0,4)

## LAB 2

#### Functions

```
② Critical part - a way of reusing code
③ def name_of_function():

def greeting():
    print("hello")

def greeting(name):
    print("hello " + name)
```

## Lists

- Lists are defined using square brackets
- They are addressable and have many uses

```
prices[1.50, 2.75, 56.82]

def add_it(numbers):
    total= 0
    for number in numbers:
        total = total + number
    return total

len(prices)
prices.append(3.39)

1.50 in prices #containment
```

## LAB 3

## import random

```
import random
random.randint(1,6) # lower and upper bound
cards = ["ace", "king, "queen", "jack"]
random.choice(cards)
random.shuffle(cards)
#lots of modules
```

## LAB 4

#### Files

```
#open(file_name, mode - read, write, append)
data_file = open("my_data.dat", "r")\
for line in data_file:
    print(line)
f.close()
attendance_file = open("SaS.txt", "w")
```

#### Dictionaries

```
#provides a key value relationship e.g., name- age
person_age = { "gregg" : 63, "alice" : 28}
person_age["gregg"]
#update
person_age["gregg"] = 64
#keys have to be unique!
```

#### Classes

```
def goodbye(self)
g.goodbye()
g2 - Greeter()
```

#### Classier

```
Class Greeter2(object):
    def init (self,name)
    def hello(self):
        print("hello")
    def goodbye(self)
        print("good bye")
```

# Ongoing

- Jessica McKellar videos youtube
- Learn computer languages
- Program
- Learn from others
  - Stack overflow
- Build
- Be curious
- Be creative
- aarphacker.com
- vesonder@mac.com